- 1. Borak Dariusz
- 2. Bursa Krzysztof
- 3. Chachurska Barbara
- 4. Cholewa Michał
- 5. Chuchmacz Mateusz
- 6. Dudziński Karol
- 7. Działach Dawid
- 8. Dziewiczyn Dominik
- 9. Gałka Daniel
- 10. Gęboliś Tomasz
- 11. Imbór Magdalena
- 12. Jasiurkowski Marcin
- 13. Jóźwik Patryk
- 14. Kawiński Michał
- 15. Kucharski Bartosz
- 16. Kuczek Mateusz
- 17. Latos Adam
- 18. Lesiak Justyna
- 19. Litwicki Waldemar
- 20. Łukaszczyk-Hajduk Marcin
- 21. Madej Monika
- 22. Mazur Maciej
- 23. Miłoś Cezary
- 24. Musielak Konrad
- 25. Olszewski Grzegorz
- 26. Olszowy Tomasz
- 27. Omielski Adam
- 28. Panasiewicz Marcin
- 29. Pomajda Jakub
- 30. Rzeźnik Norbert
- 31. Sadowska Anna
- 32. Skierski Nikodem
- 33. Stachura Jakub
- 34. Stawczyk Bartłomiej
- 35. Stec Krzysztof
- 36. Szeszo Kinga
- 37. Tokarski Grzegorz
- 38. Tracz Agnieszka
- 39. Wolna Maria
- 40. Wrona Korneliusz
- 41. Zięba Damian
- 42. Zięba Kamil

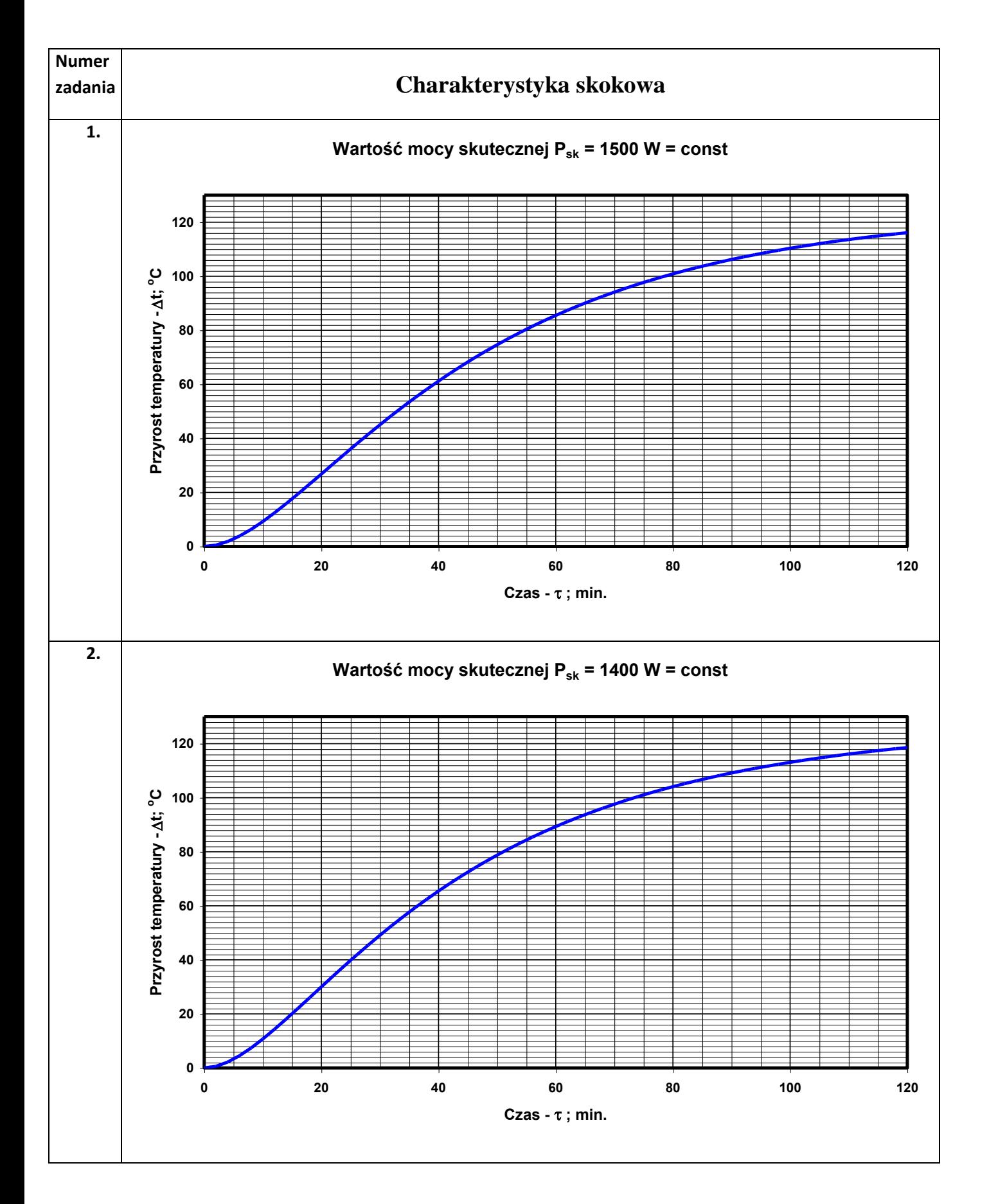

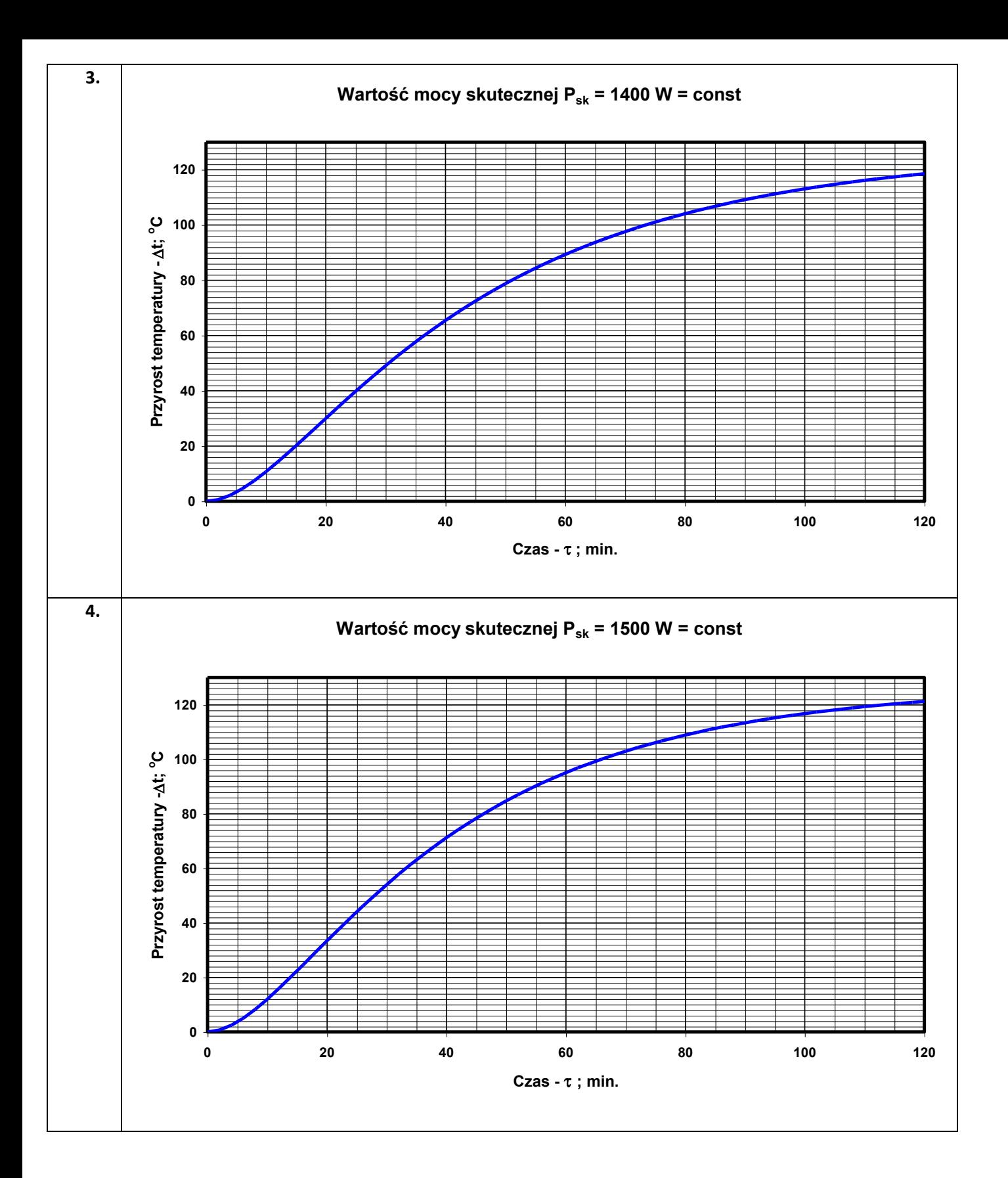

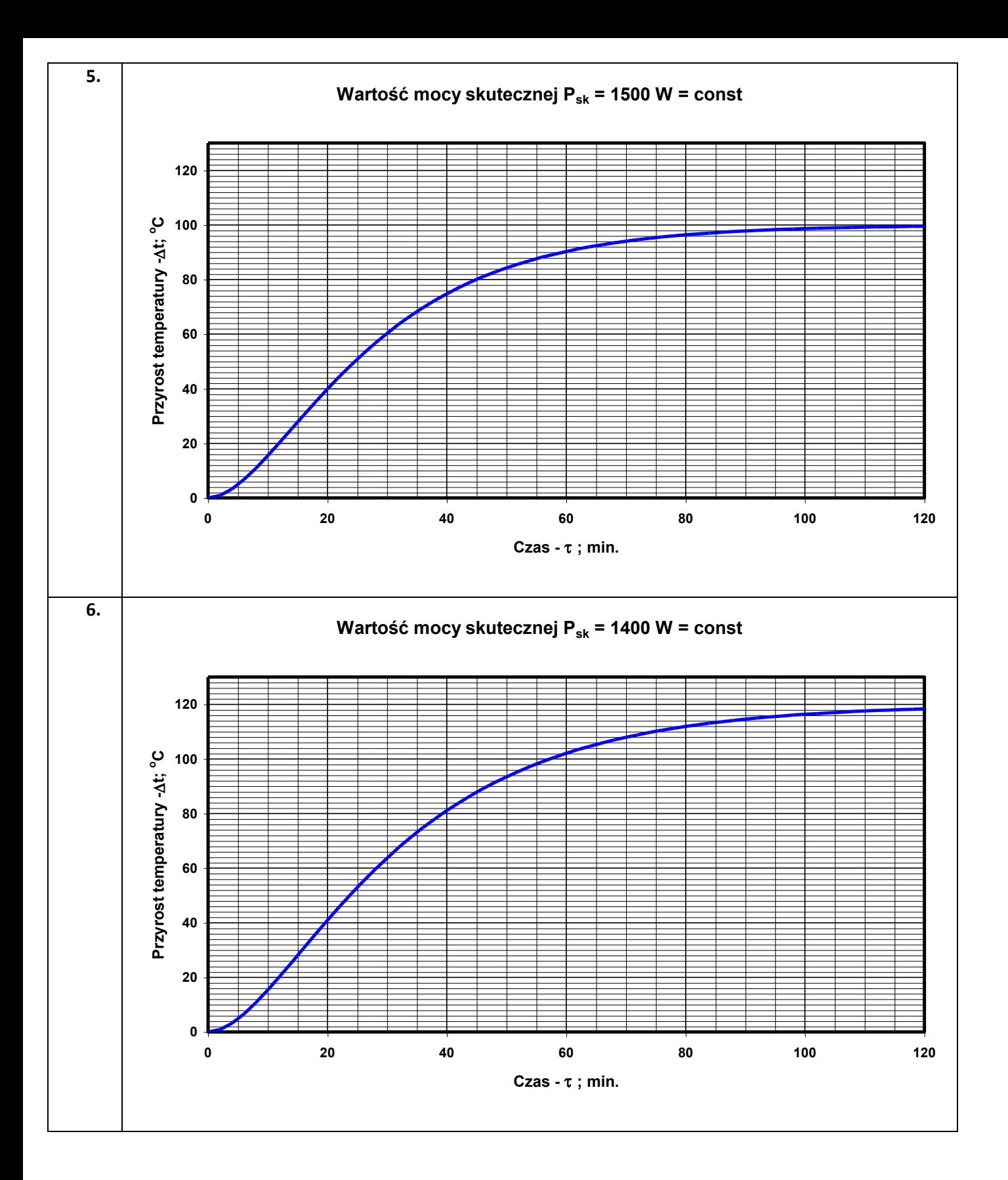

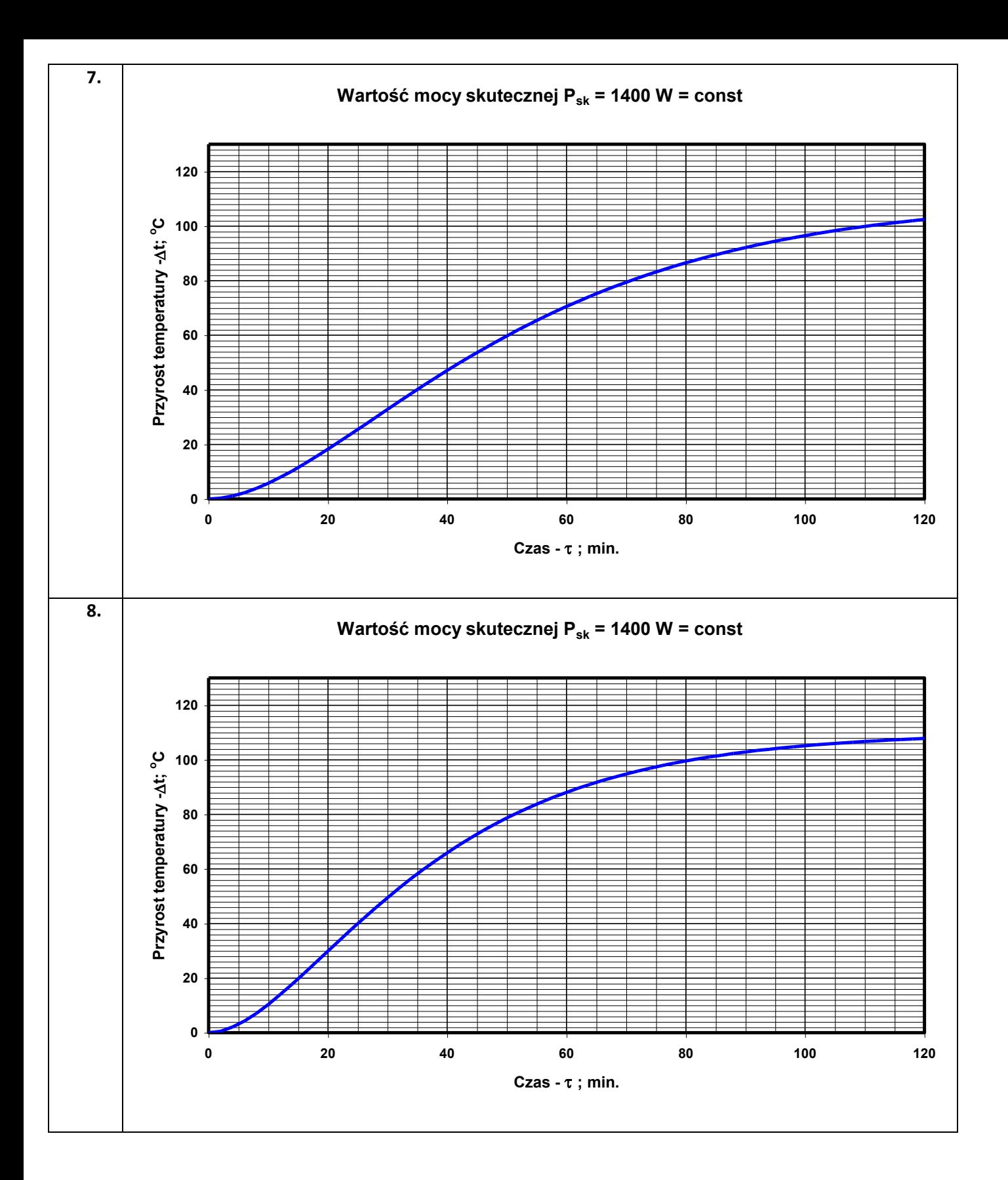

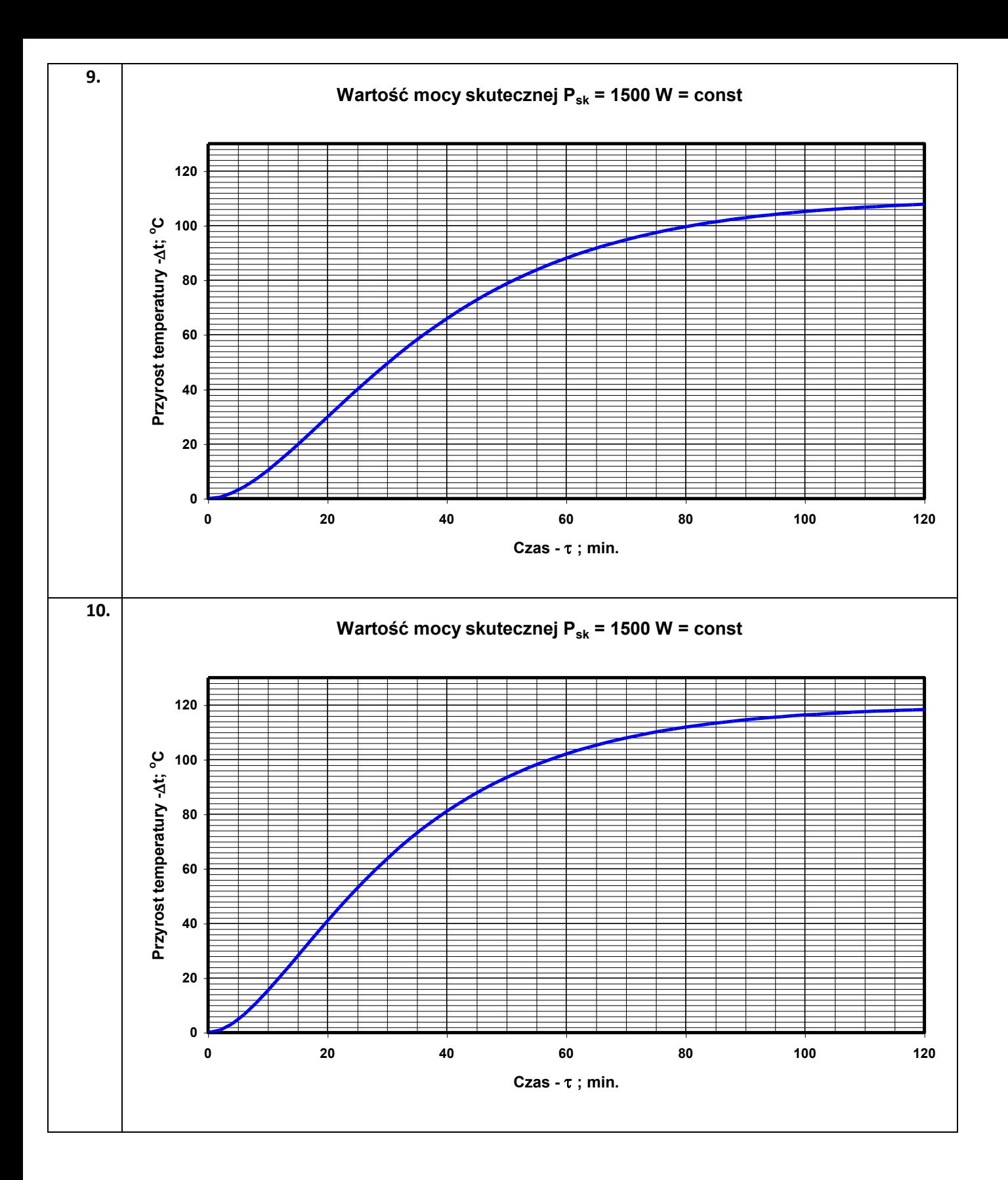

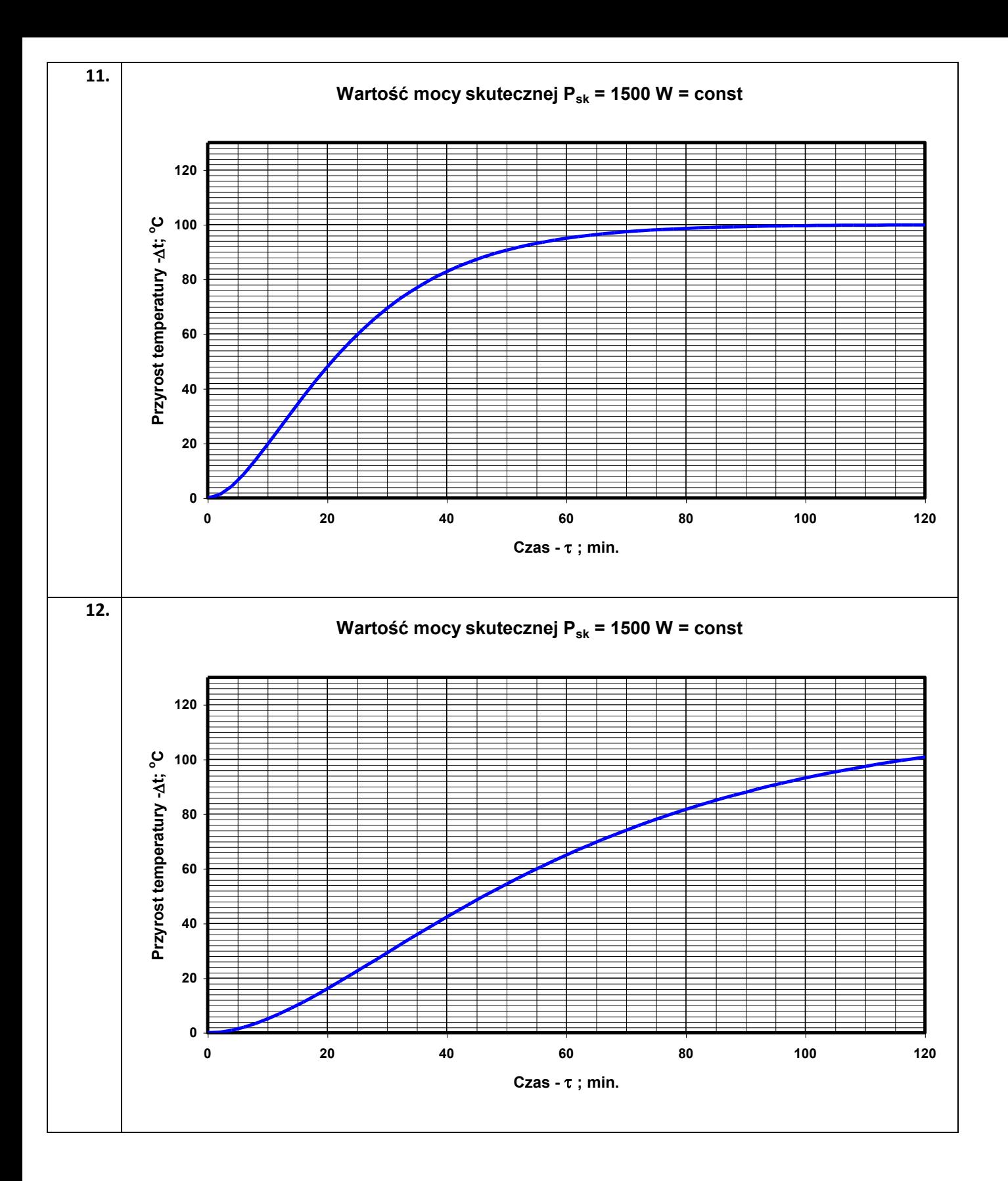

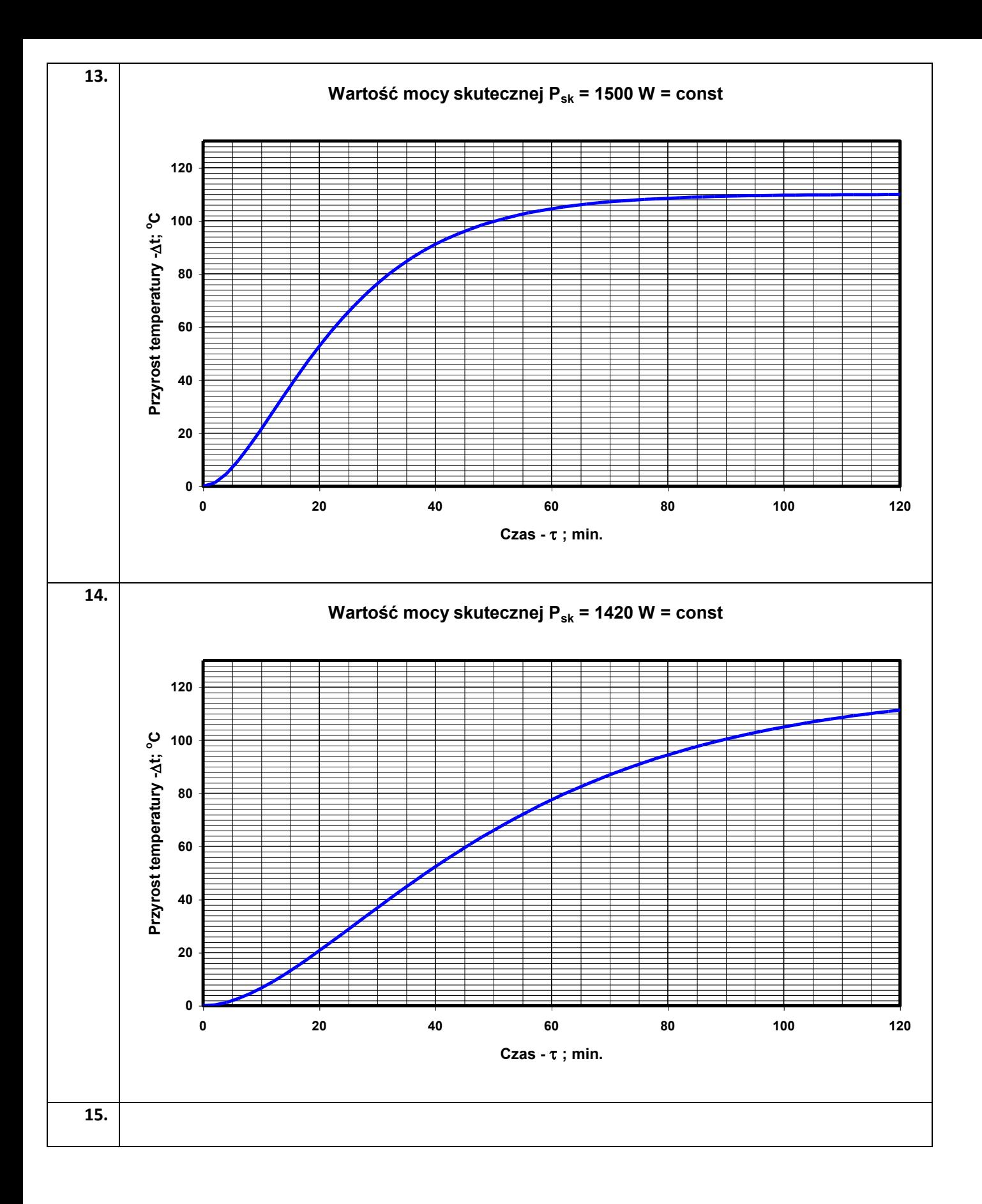

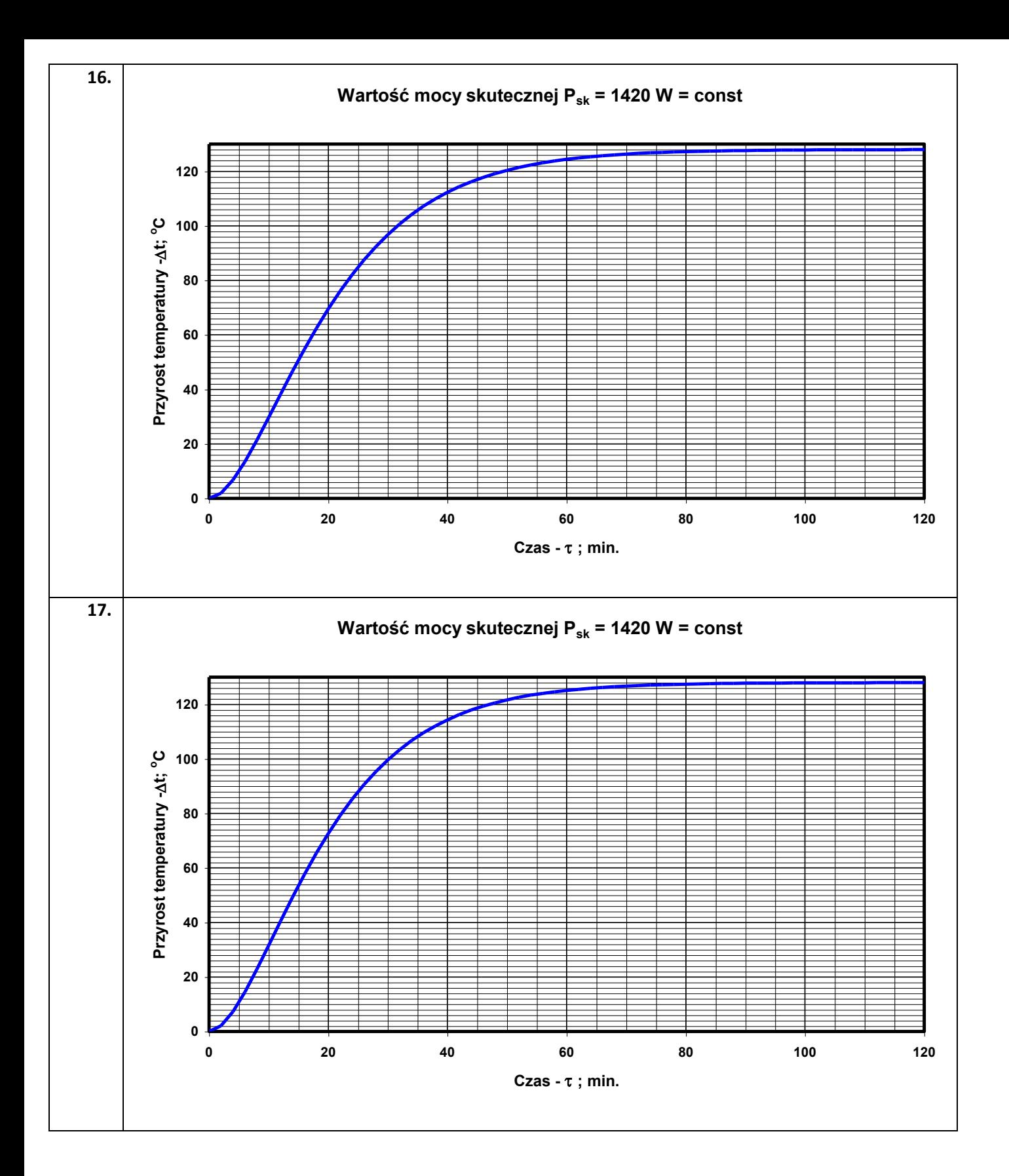

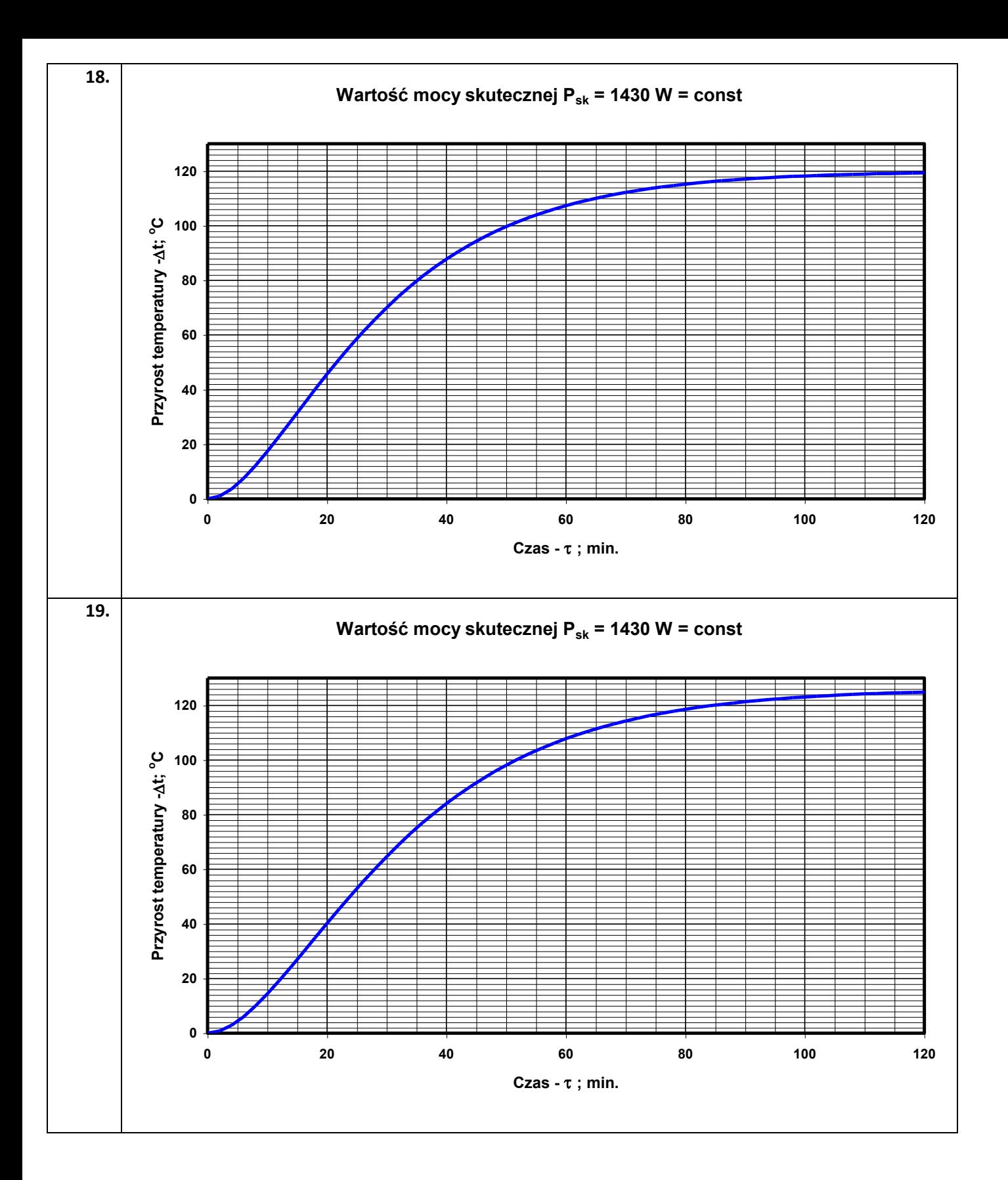

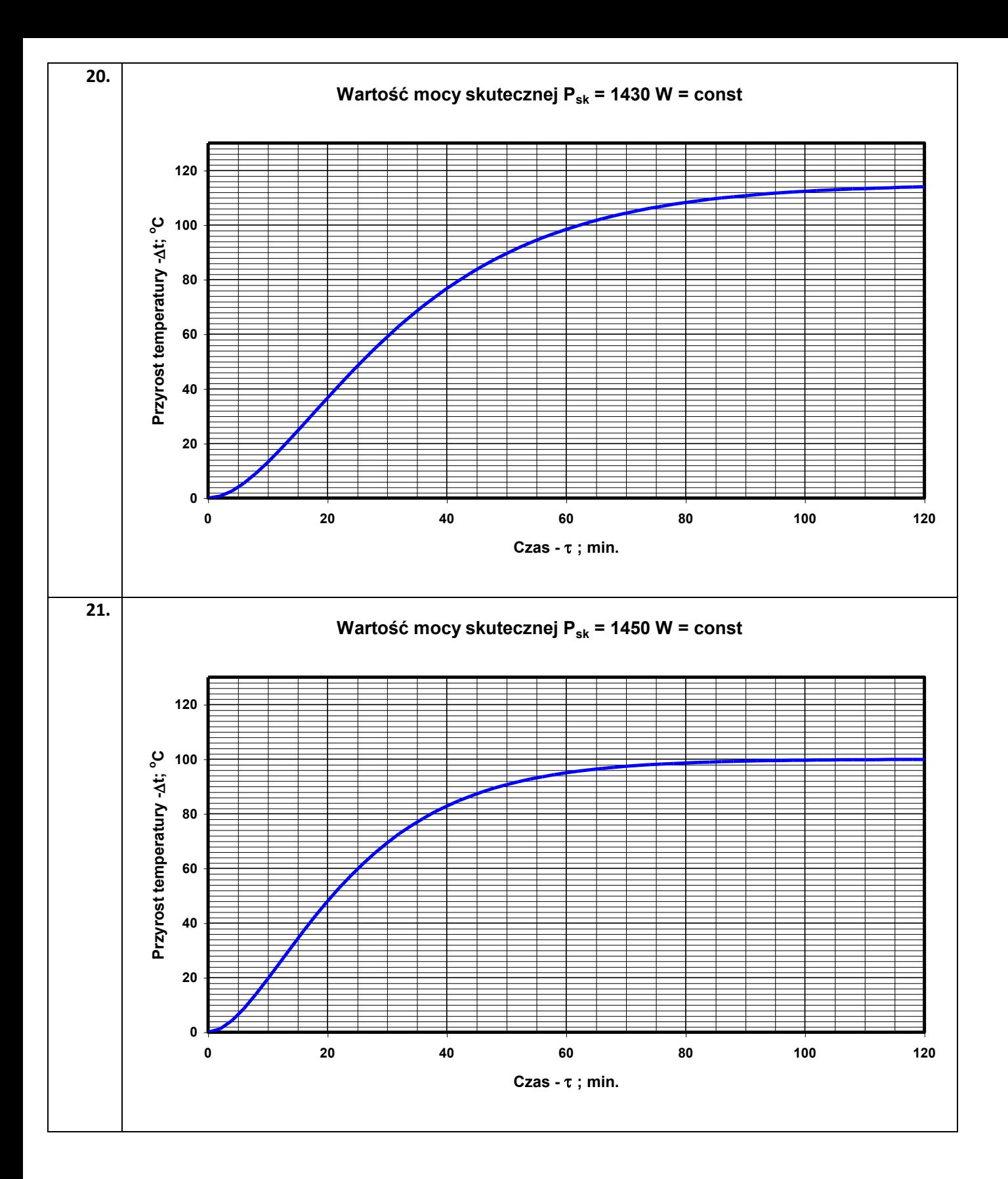

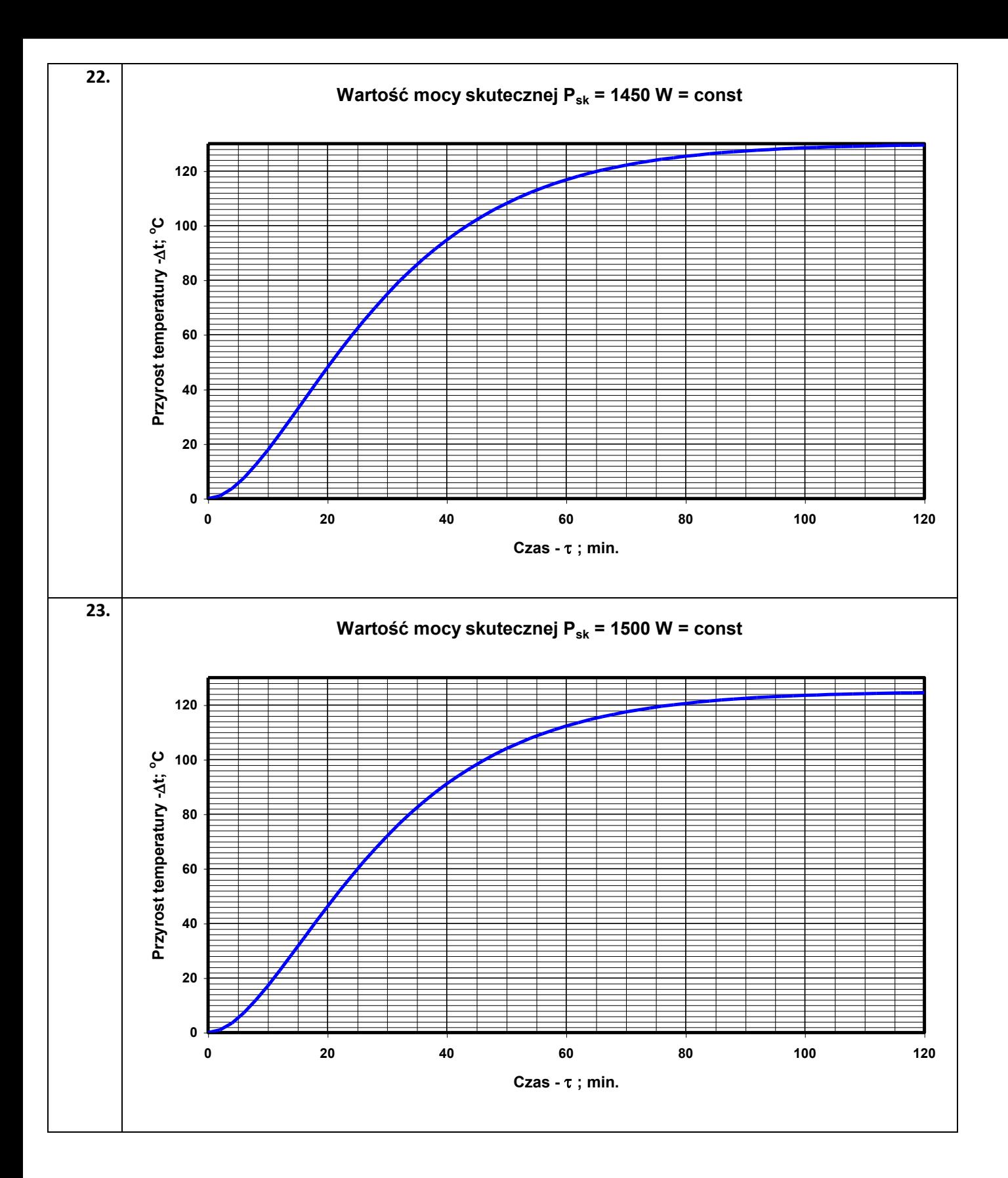

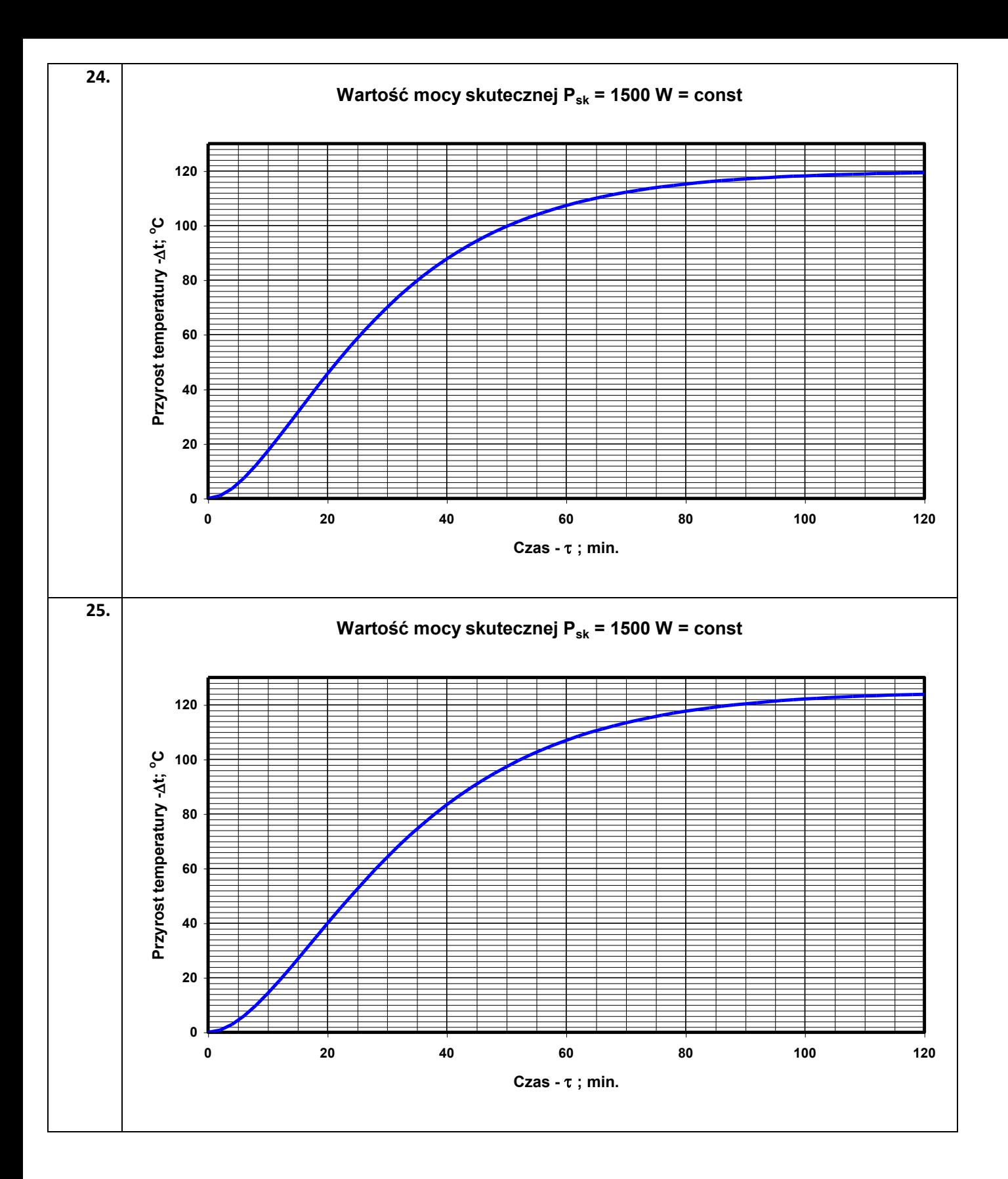

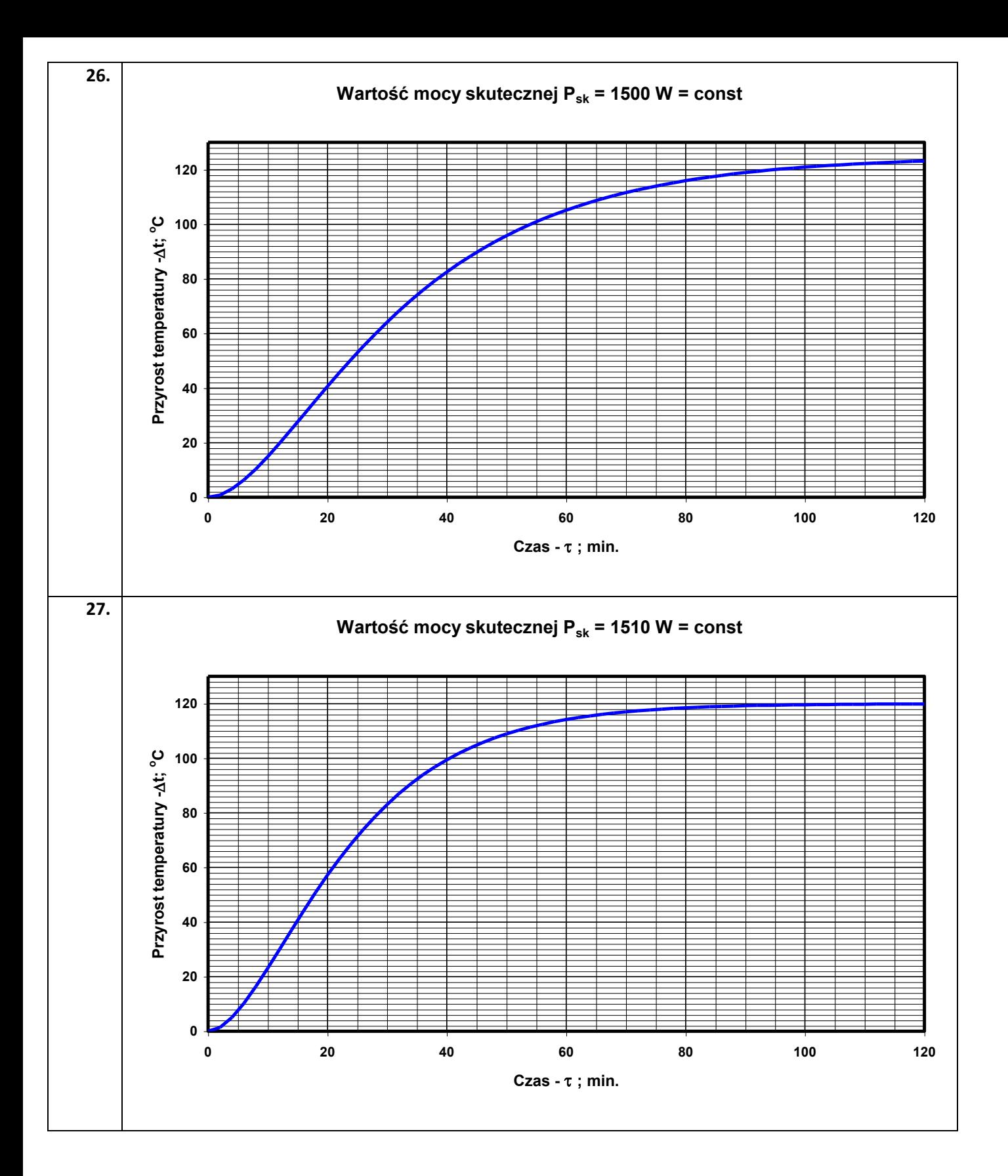

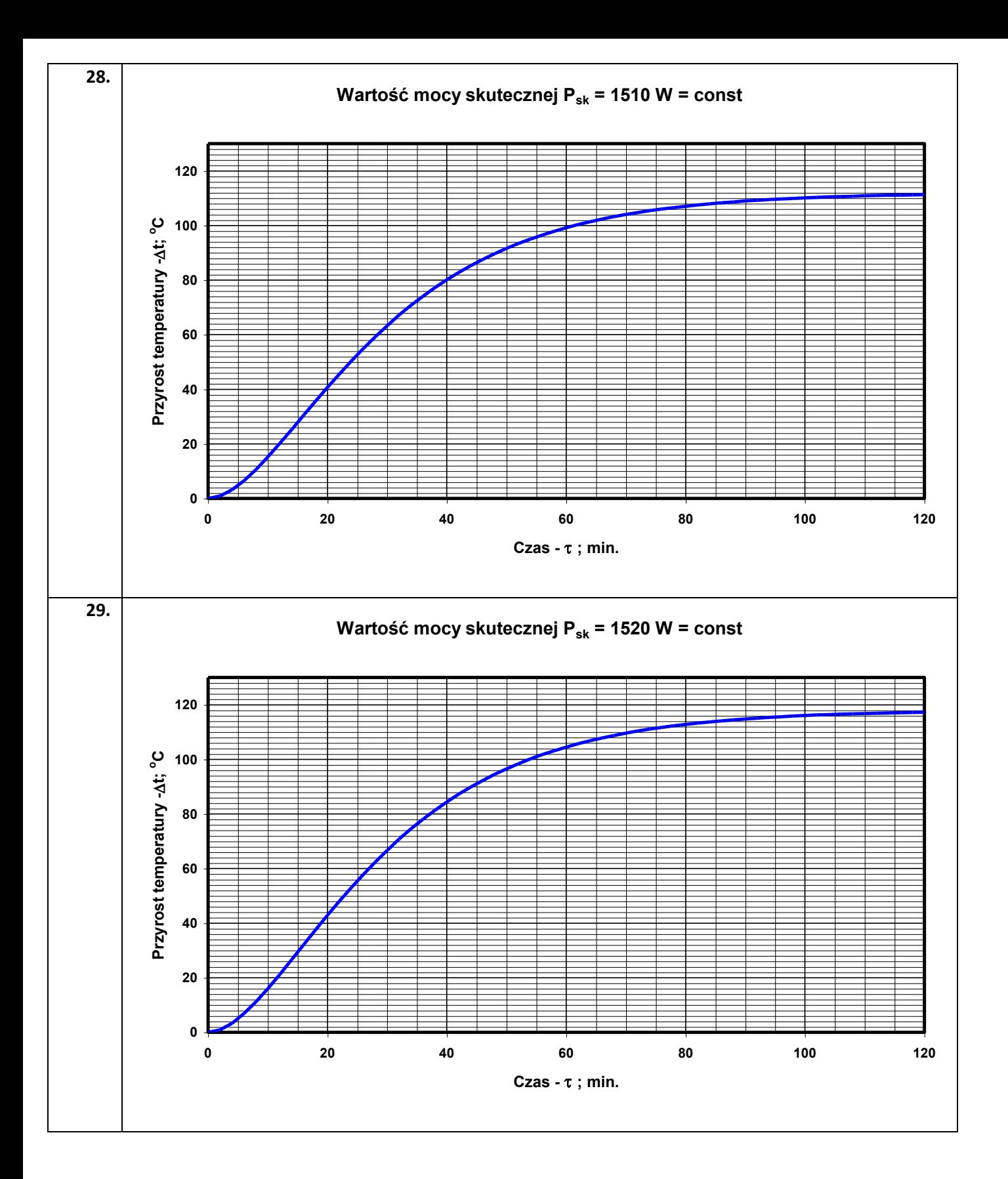

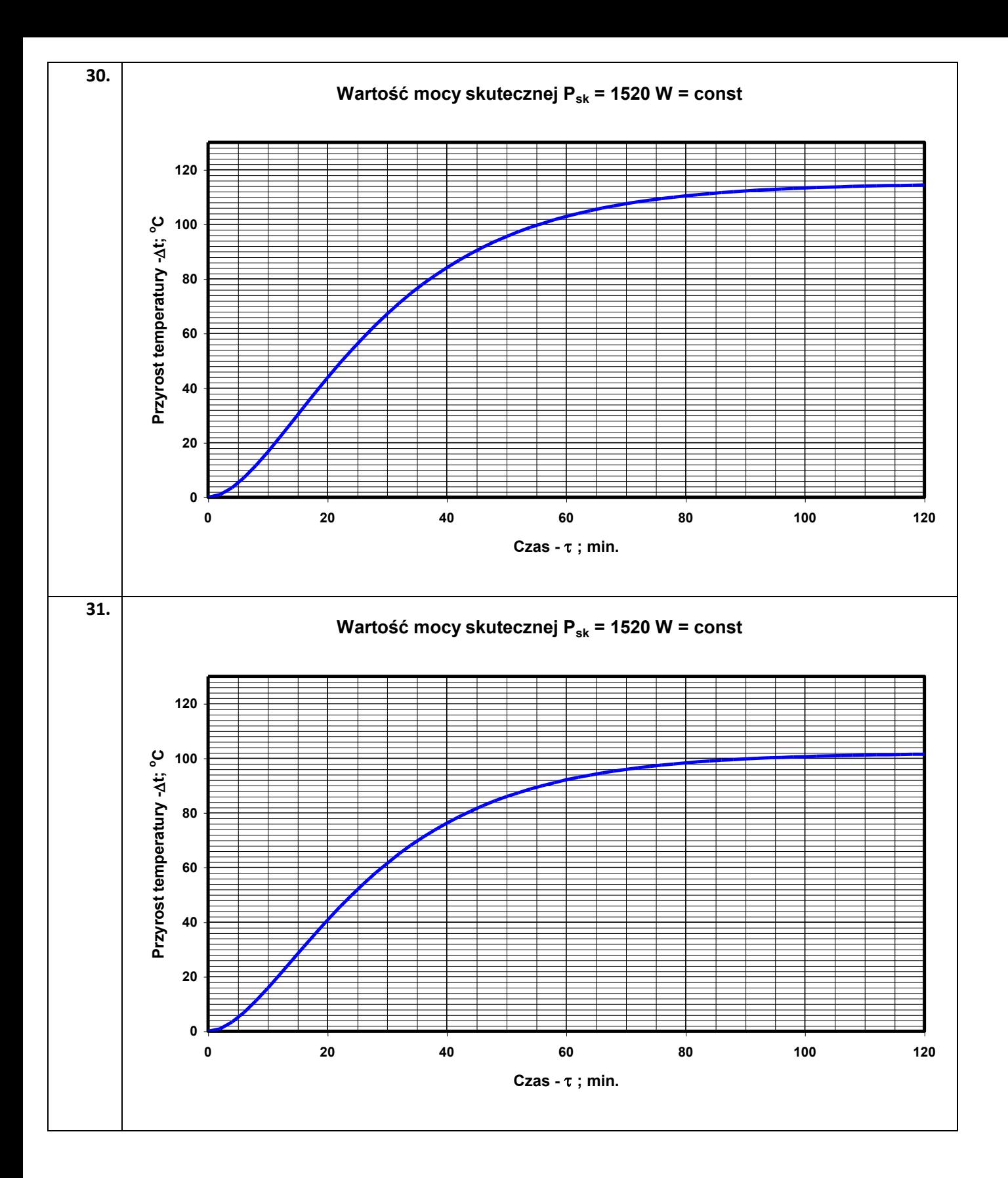

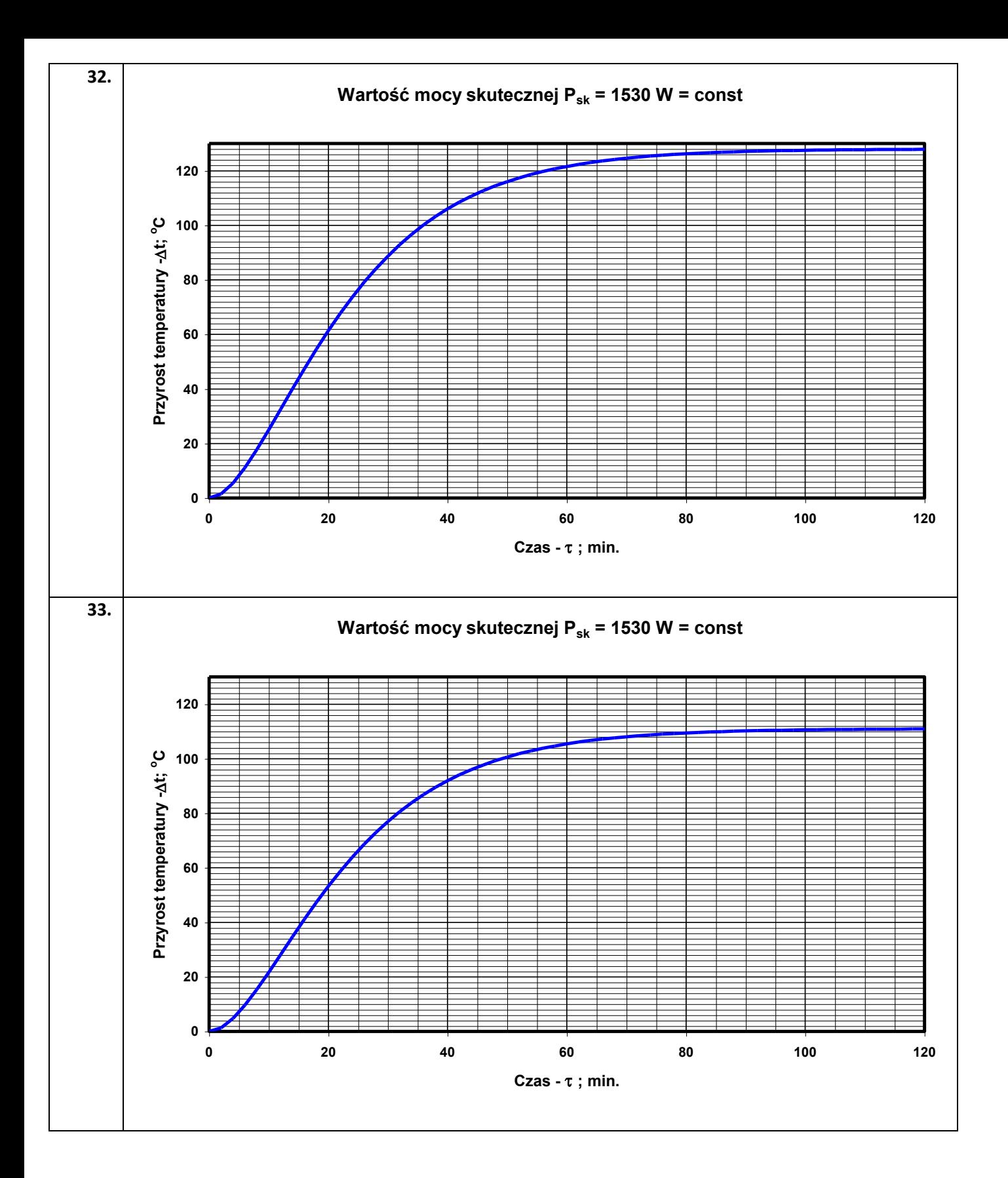

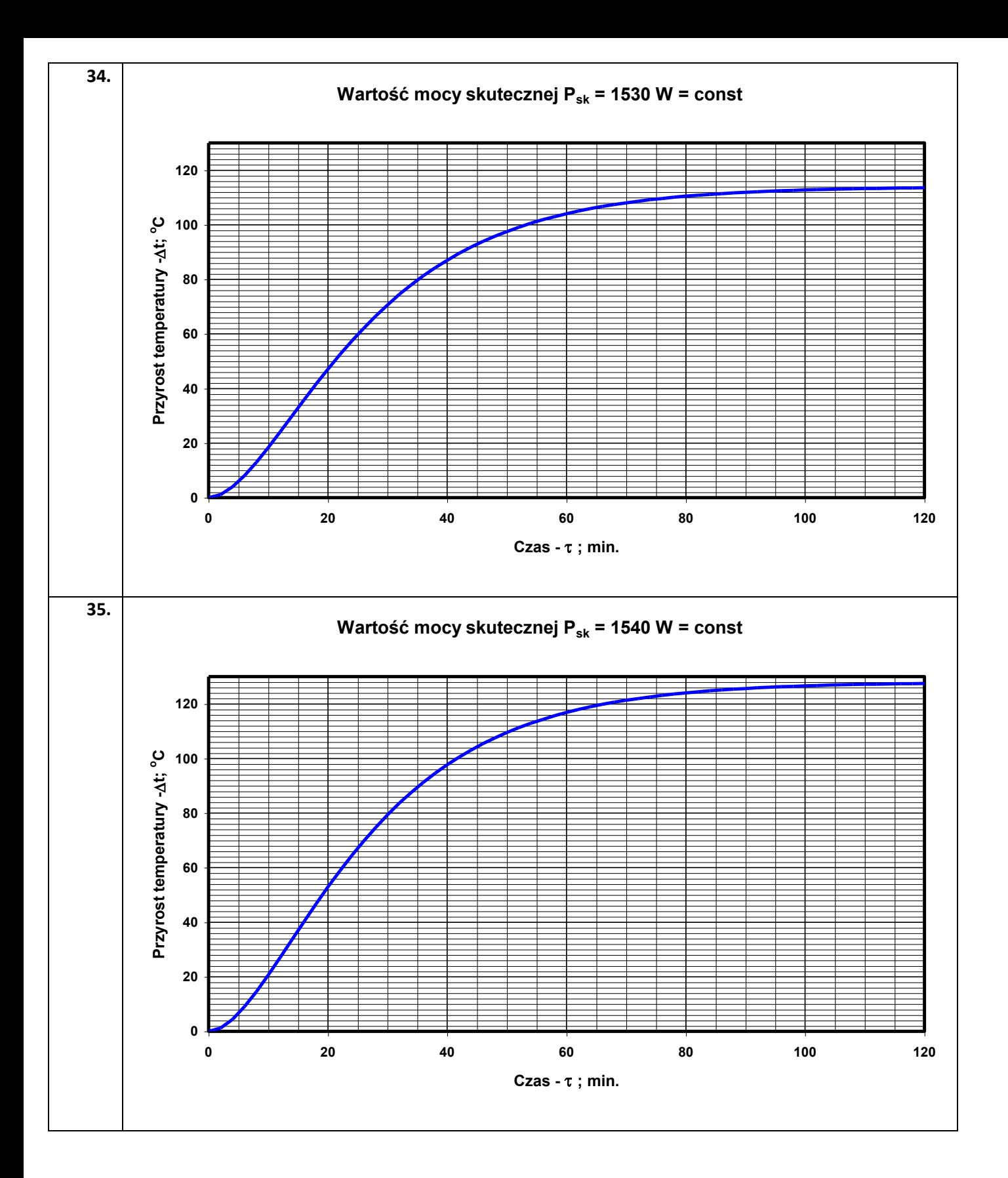

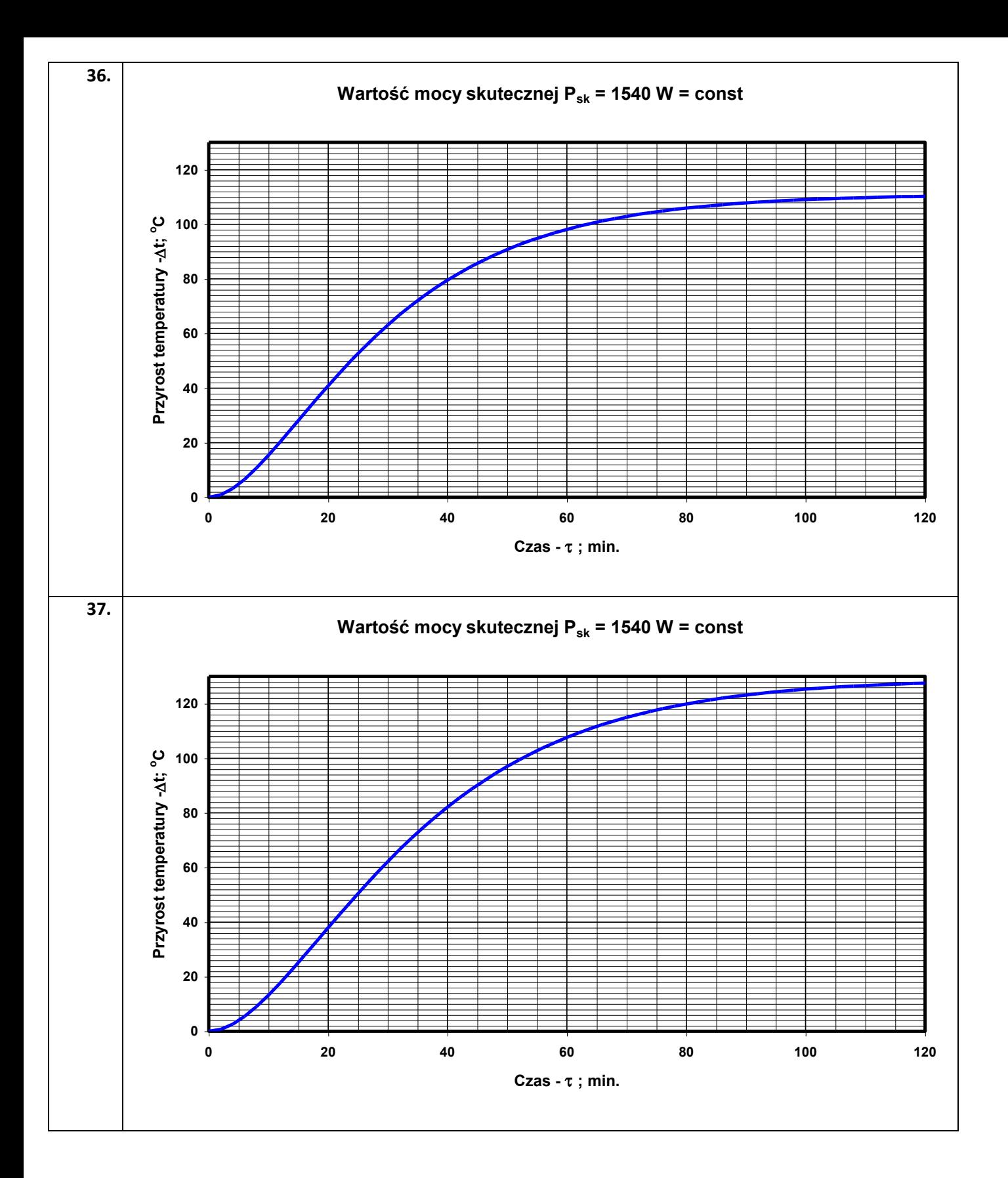

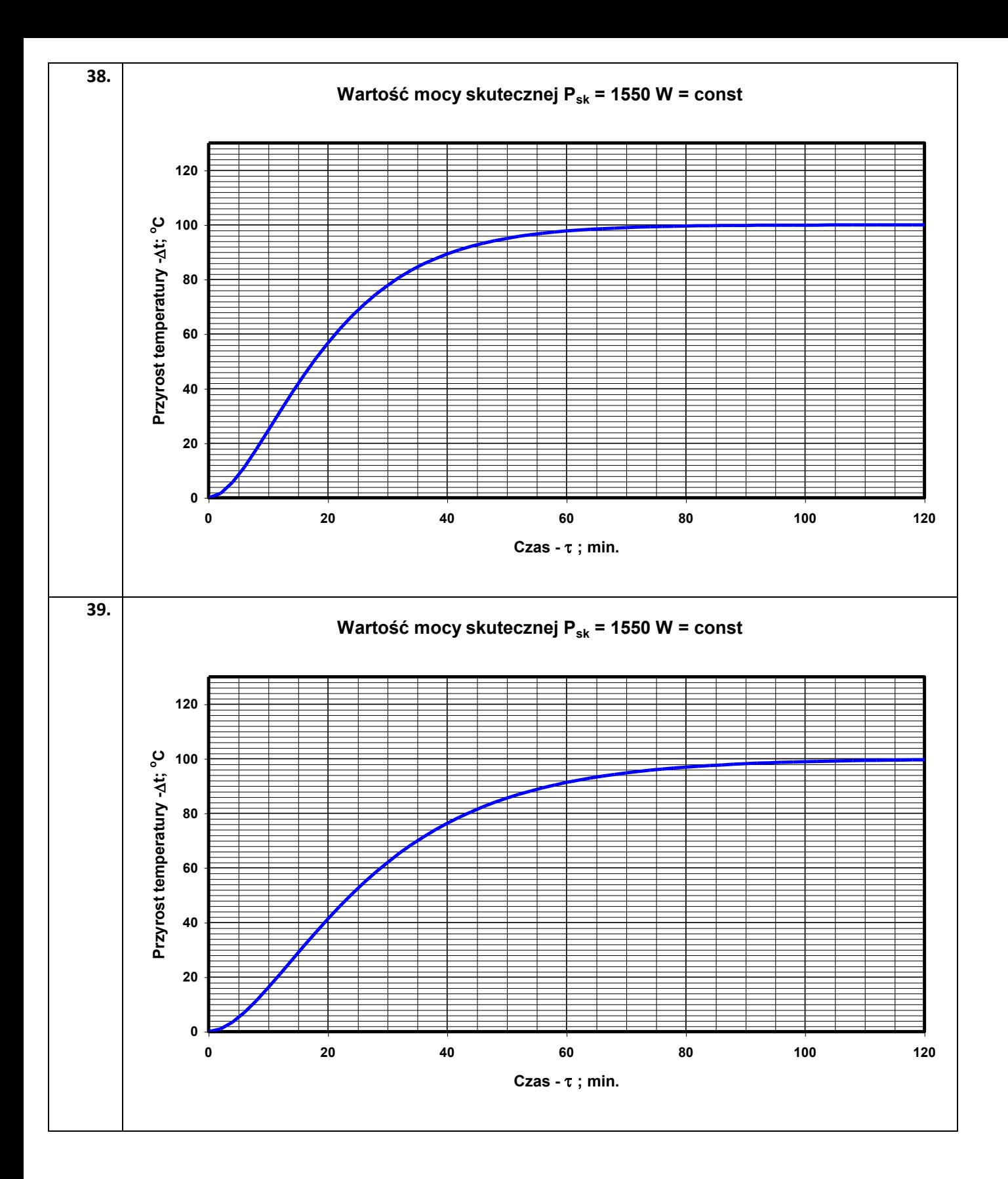

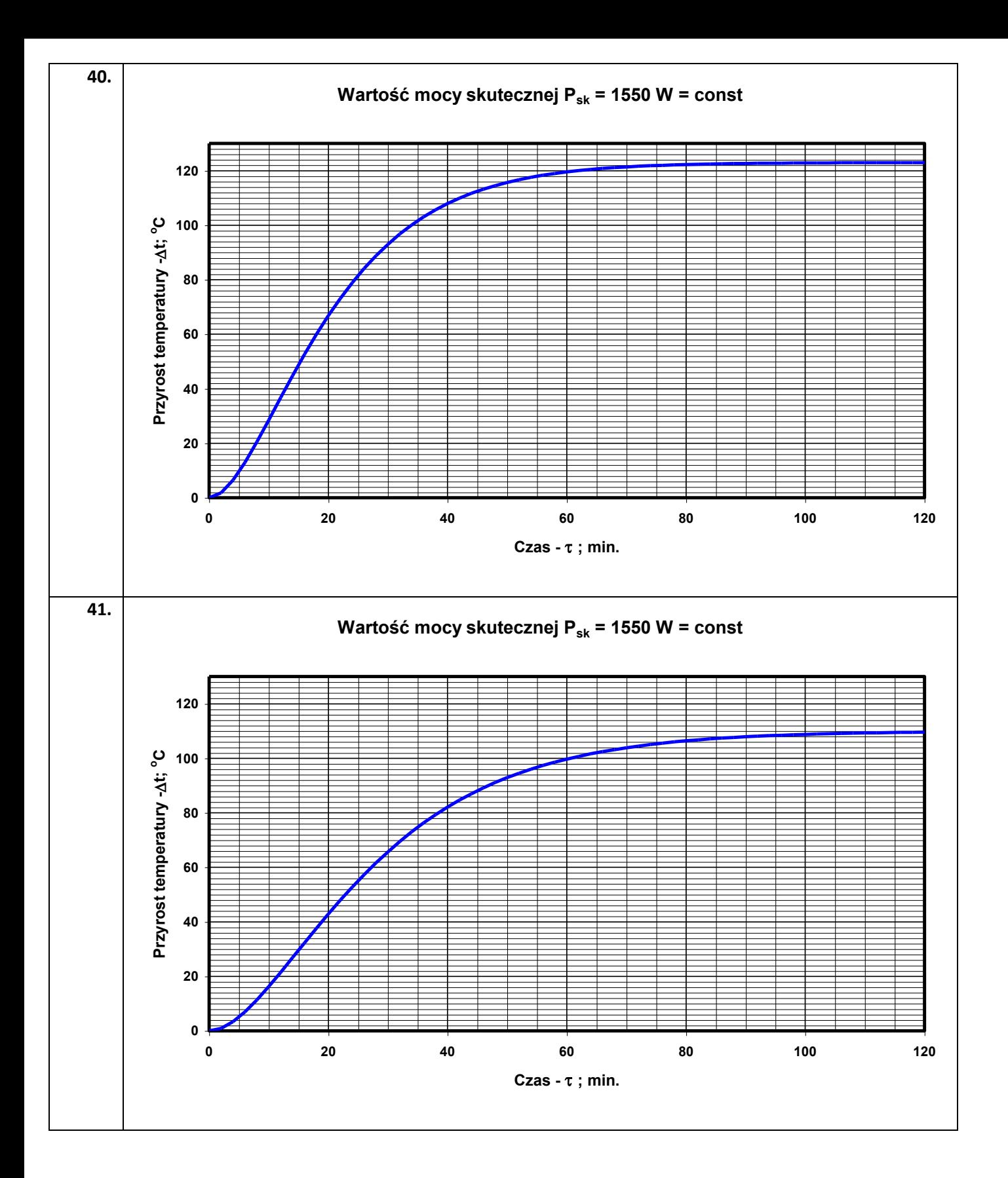

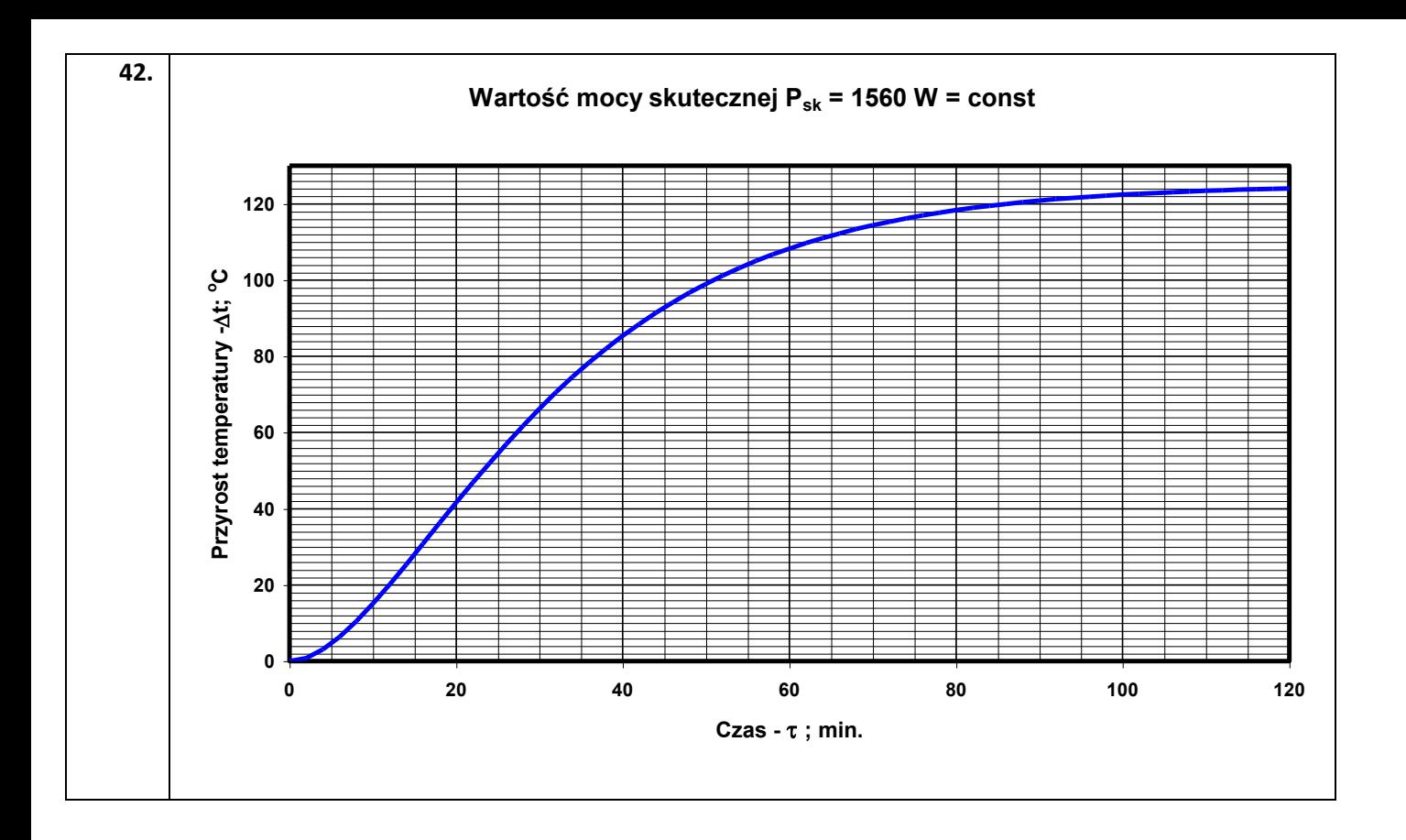

Sposób opracowania indywidualnych tematów z zajęć laboratoryjnych **T2**:

**"Identyfikacja obiektów metodą częstotliwościową".**

**Należy sporządzić charakterystyki częstotliwościowe (Excel):**

- **- amplitudową L(**
- **- fazową (**

**obiektu o zadanej transmitancji:**

1. 
$$
G(s) = \frac{2}{(0, 2 \cdot s + 1) \cdot (0, 1 \cdot s + 1)}
$$
  
\n2.  $G(s) = \frac{5 \cdot s}{0, 2 \cdot s + 1}$   
\n3.  $G(s) = \frac{4}{(0, 5 \cdot s + 1) \cdot (0, 1 \cdot s + 1)}$   
\n4.  $G(s) = \frac{10 \cdot s}{0, 05 \cdot s + 1}$   
\n5.  $G(s) = \frac{20}{s \cdot (0, 2 \cdot s + 1)}$ 

6. 
$$
G(s) = \frac{20}{s \cdot (0, 1 \cdot s + 1)}
$$

7. 
$$
G(s) = \frac{0,05 \cdot s}{0,02 \cdot s + 1}
$$

8. 
$$
G(s) = \frac{2}{s \cdot (0,02 \cdot s + 1) \cdot (0,1 \cdot s + 1)}
$$

9. 
$$
G(s) = \frac{5 \cdot s}{(0.02 \cdot s + 1) \cdot (0.1 \cdot s + 1)}
$$

10. 
$$
G(s) = \frac{5 \cdot s}{(2 \cdot s + 1) \cdot (s + 1)}
$$
  
\n11.  $G(s) = \frac{s}{(0, 05 \cdot s + 1) \cdot (0, 1 \cdot s + 1)}$   
\n12.  $G(s) = \frac{15}{0, 002 \cdot s^2 + 0, 001 \cdot s + 1}$   
\n13.  $G(s) = \frac{15}{0, 02 \cdot s^2 + 0, 01 \cdot s + 1}$   
\n14.  $G(s) = \frac{15}{5 \cdot s^2 + 2 \cdot s + 1}$   
\n15.  $G(s) = \frac{5}{0, 05 \cdot s^2 + 0, 002 \cdot s + 1}$   
\n16.  $G(s) = \frac{4 \cdot s}{(0, 5 \cdot s + 1) \cdot (0, 1 \cdot s + 1)}$   
\n17.  $G(s) = \frac{25}{0, 0005 \cdot s^2 + 0, 0001 \cdot s + 1}$   
\n18.  $G(s) = \frac{15}{1 \cdot s^2 + 0, 5 \cdot s + 1}$ 

19. 
$$
G(s) = \frac{10}{0,00004 \cdot s^2 + 0,00002 \cdot s + 1}
$$

20. 
$$
G(s) = \frac{50}{4 \cdot s^2 + 0, 2 \cdot s + 1}
$$

21. 
$$
G(s) = \frac{10}{s \cdot (0,0002 \cdot s + 1)}
$$

22. 
$$
G(s) = \frac{15 \cdot s^2}{s \cdot (0,025 \cdot s + 1)}
$$
  
\n23.  $G(s) = \frac{25 \cdot s^2}{5 \cdot s \cdot (0,2 \cdot s + 1)}$   
\n24.  $G(s) = \frac{0,05 \cdot s}{0,2 \cdot s^2 + 2 \cdot s + 1}$   
\n25.  $G(s) = \frac{8}{s \cdot (0,2 \cdot s + 1) \cdot (0,1 \cdot s + 1)}$   
\n26.  $G(s) = \frac{30}{10 \cdot s + 20 \cdot s + 1}$   
\n27.  $G(s) = \frac{50 \cdot s}{0,2 \cdot s^2 + 0,1 \cdot s + 1}$   
\n28.  $G(s) = \frac{2}{(0,04 \cdot s + 1) \cdot (0,1 \cdot s + 1)}$   
\n29.  $G(s) = \frac{50 \cdot s}{0,2 \cdot s^2 + 0,1 \cdot s + 1}$   
\n30.  $G(s) = \frac{9}{s \cdot (0,3 \cdot s + 1)}$   
\n31.  $G(s) = \frac{10}{s \cdot (0,05 \cdot s + 1)}$   
\n32.  $G(s) = \frac{15 \cdot s}{s^2 \cdot (0,001 \cdot s + 1)}$   
\n33.  $G(s) = \frac{5}{s^2 \cdot (0,001 \cdot s + 1)}$ 

28. 
$$
G(s) = \frac{2}{(0,04 \cdot s + 1) \cdot (0,1 \cdot s + 1)}
$$

3. 
$$
G(s) = \frac{5}{s^2 \cdot (0,005 \cdot s + 1)}
$$

34. 
$$
G(s) = \frac{15}{s \cdot (0, 3 \cdot s^2 + 1)}
$$

35. 
$$
G(s) = \frac{18 \cdot s}{(0,003 \cdot s + 1)}
$$

36. 
$$
G(s) = \frac{20}{s \cdot (0,005 \cdot s + 5)}
$$

37. 
$$
G(s) = \frac{15}{s \cdot (0, 3 \cdot s + 3)}
$$

38. 
$$
G(s) = \frac{9}{(0,3 \cdot s^2 + 0,03 \cdot s + 3)}
$$

39. 
$$
G(s) = \frac{35}{s^2 \cdot (0.07 \cdot s + 7)}
$$

40. 
$$
G(s) = \frac{9}{0.03 \cdot s^2 + 0.3 \cdot s + 3}
$$

41. 
$$
G(s) = \frac{18}{0.006 \cdot s^2 + 0.002 \cdot s + 2}
$$

42. 
$$
G(s) = \frac{4}{0.02 \cdot s \cdot (0.02 \cdot s + 1) \cdot (0.01 \cdot s + 1)}
$$

## Laboratorium T3

Sposób opracowania indywidualnych tematów z zakresu minimalizacji funkcji logicznych:

- Sporządzić tabelę stanów
- Wypełnić tabelę Karnaugh`a
- Przeprowadzić minimalizację
- Narysować schemat funkcjonalny realizujący zminimalizowaną funkcję: na elementach NAND elementach następnie na elementach NOR

1) 
$$
y = \overline{x}_1 \cdot \overline{x}_2 \cdot \overline{x}_3 \cdot \overline{x}_4 + x_2 \cdot x_3 \cdot x_4 + x_1 \cdot x_2 \cdot x_3 + x_1 \cdot \overline{x}_2 \cdot \overline{x}_4 + \overline{x}_1 \cdot \overline{x}_2 \cdot \overline{x}_3 + x_1 \cdot x_2 \cdot x_3 \cdot x_4 + \overline{x_2 + x_3 + x_4}
$$
  
\n2)  $y = (\overline{x}_1 \cdot x_3)(\overline{x}_1 \cdot x_3) \cdot \overline{x}_4 + \overline{x}_1 \cdot x_2 \cdot x_3 + x_1 \cdot x_2 \cdot x_3 \cdot x_4 + (\overline{x}_1 \cdot x_3 \cdot \overline{x}_4) + \overline{x}_1 \cdot x_2 \cdot x_3$   
\n3)  $y = (\overline{x}_1 \cdot x_3) \cdot \overline{x}_1 \cdot \overline{x}_2 \cdot \overline{x}_3 + x_1 \cdot \overline{x}_2 \cdot x_3 + x_1 \cdot x_2 \cdot x_3 \cdot x_4 + \overline{x}_1 \cdot \overline{x}_2 \cdot x_4 + \overline{x}_1 \cdot \overline{x}_2 \cdot \overline{x}_4$   
\n4)  $y = \overline{x}_1 \cdot x_2 \cdot x_3 + x_1 \cdot x_2 \cdot \overline{x}_2 \cdot x_3 + x_1 \cdot x_2 \cdot x_3 \cdot x_4 + \overline{x}_1 \cdot \overline{x}_2 \cdot x_4 + \overline{x}_1 \cdot \overline{x}_2 \cdot \overline{x}_4$   
\n5)  $y = (\overline{x}_1 + \overline{x}_2) \cdot x_2 \cdot \overline{x}_3 \cdot \overline{x}_4 + x_1 \cdot \overline{x}_2 \cdot \overline{x}_3 \cdot \overline{x}_4 + x_1 \cdot x_2 \cdot \overline{x}_3 \cdot \overline{x}_4 + x_1 \cdot x_2 \cdot \overline{x}_3 \cdot \overline{x}_4 + x_1 \cdot x_2 \cdot \overline{x}_3 \cdot \overline{x}_4 + x_1 \cdot \overline{x}_2 \cdot \overline{x}_3$   
\n5)  $y = (\overline{x}_1 + \overline{x}_2) \cdot x_2 \cdot \overline{x}_3 \cdot \overline{x}_4 + x_1 \cdot \overline{x}_2 \cdot \overline{x}_3 \cdot \overline{x}_4 + x_1 \cdot x_2 \cdot \overline{x}_2 \cdot x_3$ 

23) 
$$
y = (\overline{x}_1 \cdot \overline{x}_2 \cdot \overline{x}_3 + x_1 \cdot \overline{x}_2 \cdot \overline{x}_3 + x_4 + x_2 \cdot \overline{x}_3 \cdot \overline{x}_4 + \overline{x}_1 \cdot x_2 \cdot x_3 + x_1 \cdot x_2 \cdot x_3)
$$
  
\n24)  $y = \overline{x}_1 \cdot \overline{x}_2 \cdot \overline{x}_3 + x_1 + x_2 \cdot x_3 \cdot x_4 + x_2 \cdot \overline{x}_3 \cdot \overline{x}_4 + \overline{x}_1 \cdot x_2 \cdot x_3 + x_1 \cdot \overline{x}_2 \cdot \overline{x}_3 + x_2 \cdot x_3$   
\n25)  $y = \overline{x}_1 \cdot \overline{x}_2 \cdot \overline{x}_3 \cdot \overline{x}_4 + x_1 \cdot x_2 \cdot x_3 + x_1 \cdot \overline{x}_2 \cdot \overline{x}_4 + \overline{x}_1 \cdot \overline{x}_2 \cdot \overline{x}_3 + x_2 \cdot x_3 + x_2 \cdot x_3$   
\n26)  $y = \overline{x}_1 \cdot x_2 \cdot \overline{x}_3 \cdot \overline{x}_4 + x_1 \cdot x_2 \cdot x_3 + x_2 \cdot x_3 \cdot x_4 + \overline{x}_1 \cdot \overline{x}_2 \cdot \overline{x}_3 + x_2 \cdot x_3 \cdot x_4$   
\n26)  $y = \overline{x}_1 \cdot x_2 \cdot \overline{x}_3 \cdot \overline{x}_4 + x_1 \cdot \overline{x}_2 \cdot x_3 + x_2 \cdot x_3 \cdot x_4 + \overline{x}_1 \cdot \overline{x}_2 \cdot x_3 + x_2 \cdot x_3 \cdot x_4$   
\n27)  $y = x_1 \cdot \overline{x}_2 \cdot \overline{x}_3 \cdot \overline{x}_4 + x_1 \cdot \overline{x}_2 \cdot x_3 + x_1 \cdot x_2 \cdot x_3 \cdot x_4 + \overline{x}_1 \cdot \overline{x}_2 \cdot x_4 + \overline{x}_1 \cdot \overline{x}_2 \cdot \overline{x}_3$   
\n27)  $y = \overline{x}_1 \cdot \overline{x}_2 \cdot \overline{x}_3 \cdot \overline{x}_4 + x_1 \cdot \overline{x}_2 \cdot x_3 + x_1 \cdot x_2 \cdot x_3 \cdot x_4 + \overline{x}_1 \cdot x_2 \cdot x_$ 

## **Zadanie indywidualne z laboratorium T4 – PAiR**

Proszę dobrać z katalogu producenta (załączony plik pdf) siłownik dwustronnego działania z jednostronnym tłoczyskiem dysponujący **siłą użyteczną pchającą** równą …. kN.

Siłownik wyposażony jest w BSPT.

Dane potrzebne do zadania (F<sub>U</sub>, p, n) każdy student ma przypisane do nazwiska – numery danych odpowiadają numerom z zadań z laboratoriów T1, T2, T3.

==========

Proszę w zadaniu zamieścić komplet obliczeń.

Teoretyczną siłę pchającą lub ciągnącą siłownika dwustronnego działania obliczamy ze wzoru:

 $F_T = S * p [N]$ 

Gdzie:

p – ciśnienie powietrza [Pa]

S – czynna powierzchnia tłoka [m<sup>2</sup>]

S =  $\frac{1}{4}$  \*  $\pi$  \* D<sup>2</sup>- powierzchnia siły pchającej

S =  $\frac{1}{4}$  \*  $\pi$  \* (D<sup>2</sup> - d<sup>2</sup>) - powierzchnia siły pchającej

D – średnica tłoka [m]

d – średnica tłoczyska [m]

 $\eta = \frac{F_U}{F}$  $\frac{F_U}{F_T}$  – współczynnik sprawności

Po wyliczeniu średnicy D, należy dobrać z katalogu siłownik i na podstawie rysunku technicznego odnaleźć średnicę tłoczyska, która oznaczamy jako "d".

Należy policzyć (korzystając ze wzoru w załączniku) orientacyjne zużycie sprężonego powietrza dla dobranego siłownika zakładając:

s = 0,1 [m] - skok siłownika

n = 2 - ilość pełnych suwów siłownika

 $V_1$  = 0,001 [m<sup>3</sup>] – objętość szkodliwa

Wygenerować numer zamówieniowy, dla założeń:

- skok siłownika 100 mm

- tuleja przystosowana do pracy z BSPT

- siłownik będzie pracował w podwyższonej temperaturze

Złożyć zamówienie wg wzoru (ilość sztuk dowolna):

Zamawiam siłownik ISO D63x100, z jednostronnym tłoczyskiem z BSPT, nr. 11.016H.0100 AT – 100 szt.

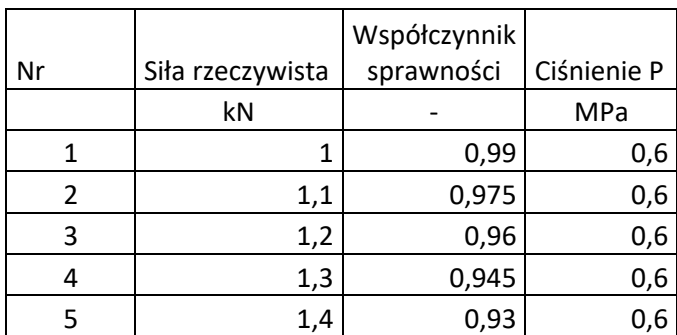

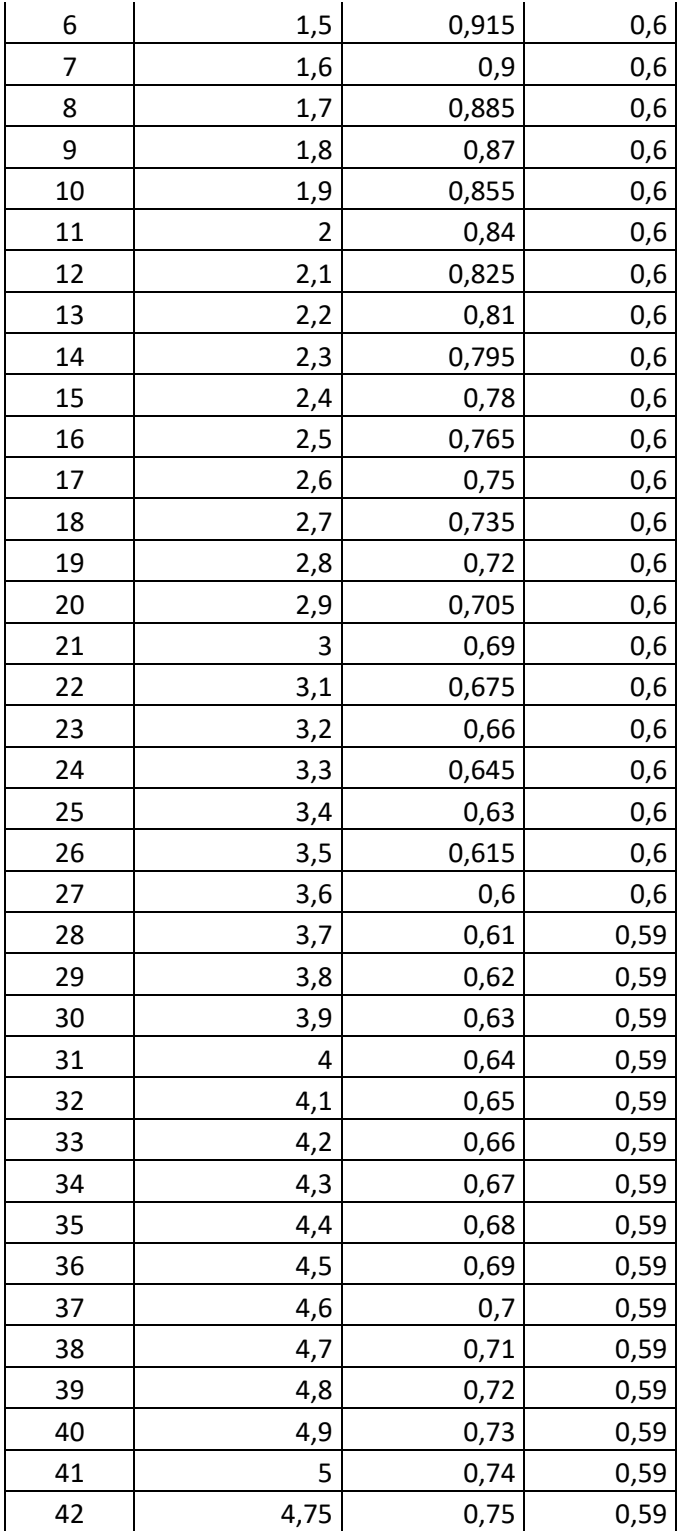